VERBALE N.6  $ALL. N.2$ 

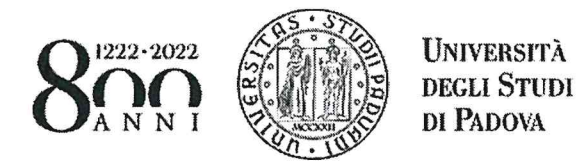

SELEZIONE PUBBLICA N. 2020N66, CON EVENTUALE PRESELEZIONE, PER ESAMI, PER L'ASSUNZIONE A TEMPO INDETERMINATO DI N. 3 PERSONE DI CATEGORIA C, POSIZIONE ECONOMICA C1, AREA AMMINISTRATIVA, A TEMPO PIENO, PRESSO L'UNIVERSITÀ DEGLI STUDI DI PADOVA - COLLABORAZIONE ALLE ATTIVITÀ DI PREDISPOSIZIONE DI ATTI E PROVVEDIMENTI **AMMINISTRATIVI.** 

#### Domande prova scritta

## **PROVA SCRITTA N. 1**

#### Domanda n. 1

La/il candidata/o illustri gli organi statutari previsti dalla Legge 240/2010.

## Domanda n. 2

La/il candidata/o illustri i principali strumenti di acquisto della Pubblica Amministrazione e in particolare gli obblighi di utilizzo e le funzioni dei mercati elettronici.

## Domanda n. 3

La/il candidata/o illustri i principi generali dell'azione amministrativa.

- 1. Cosa produce la combinazione di tasti di scelta rapida "Ctrl + V" nel programma Word?
	- a. il comando "copia"
	- b. il comando "taglia"
	- c. il comando "incolla"
	- d. il comando "stampa"
- 2. In Word i numeri di pagina automatici si possono inserire:
	- a. solo per le pagine pari e non per le dispari
	- b. non si possono inserire
	- c. solo nell'indice
	- d. nel piè di pagina e nell'intestazione
- 3. L'espressione "A1:A10":
	- a. divide il contenuto delle celle A1 e A10
	- b. indica tutte le celle da A1 a A10
	- c. somma il contenuto delle celle A1 e A10
	- d. indica solo le celle A1 e A10
- 4. In Excel a cosa serve la funzione "blocca riquadri"?
	- a. a scattare un'immagine della selezione corrente
	- b. a mantenere visibili le righe e le colonne della selezione corrente mentre il resto del foglio scorre

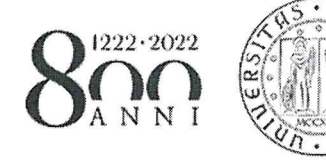

UNIVERSITA DEGLI STUDI <sup>D</sup><sup>I</sup> PADOVA

- <sup>c</sup>. ad evidenziare <sup>i</sup><sup>n</sup> grassetto <sup>i</sup> bordi della tabella selezionate
- <sup>d</sup>. <sup>a</sup> bloccare <sup>l</sup><sup>a</sup> lunghezza <sup>e</sup> <sup>l</sup>'altezz<sup>a</sup> <sup>d</sup>ell<sup>e</sup> <sup>r</sup>igh<sup>e</sup> <sup>e</sup> <sup>d</sup>ell<sup>e</sup> colonne selezionate
- <sup>5</sup>. Scegliendo <sup>d</sup>a<sup>l</sup> Menù "File" l'opzione "Salva", <sup>i</sup><sup>n</sup> PowerPoint cosa viene salvato?
	- <sup>a</sup>. solo <sup>l</sup><sup>a</sup> prima diapositiva
	- <sup>b</sup>. <sup>l</sup><sup>a</sup> diapositiva corrente
	- <sup>c</sup>. solo <sup>l</sup><sup>e</sup> diapositive modificate
	- <sup>d</sup>. tutta <sup>l</sup><sup>a</sup> presentazione
- <sup>6</sup>. <sup>|</sup> <sup>d</sup>idn'<sup>t</sup> see ..... playing <sup>i</sup><sup>n</sup> <sup>t</sup>h<sup>e</sup> park <sup>t</sup>hi<sup>s</sup> morning.
	- <sup>a</sup>. some children
	- <sup>b</sup>. any children
	- <sup>c</sup>. <sup>a</sup> children
	- <sup>d</sup>. no children
- <sup>7</sup>. Switzerland <sup>i</sup><sup>s</sup> ...... than Russia.
	- <sup>a</sup>. as small
	- <sup>b</sup>. smallest
	- <sup>c</sup>. more small
	- <sup>d</sup>. smaller

<sup>8</sup>. He's never ..... <sup>t</sup><sup>o</sup> Paris.

- <sup>a</sup>. come
- <sup>b</sup>. was
- <sup>c</sup>. been
- <sup>d</sup>. went

<sup>9</sup>. We .... dinner when <sup>t</sup>h<sup>e</sup> phone rang.

- <sup>a</sup>. had
- <sup>b</sup>. were having
- <sup>c</sup>. have
- <sup>d</sup>. having
- <sup>1</sup>0. The word "kind" <sup>i</sup><sup>s</sup> closest <sup>i</sup><sup>n</sup> meaning <sup>t</sup>o:
	- a. wild
	- <sup>b</sup>. funny
	- <sup>c</sup>. nice
	- <sup>d</sup>. shy

 1 Avril Glio

 $\overline{ }$ 

 $\overline{2}$ 

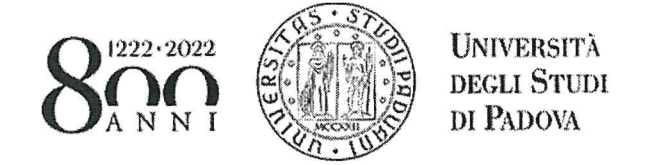

## PROVA SCRITTA <sup>N</sup>. <sup>2</sup>

#### Domanda <sup>n</sup>. <sup>1</sup>

La/il candidata/o illustri il ruolo e la composizione del Consiglio di Amministrazione ai sensi della Legge 240/2010.

#### Domanda <sup>n</sup>. <sup>2</sup>

Il principio di rotazione degli affidamenti: la/il candidata/o illustri le modalità di individuazione degli operatori economici nelle procedure sotto soglia.

#### Domanda <sup>n</sup>. <sup>3</sup>

Diritto di accesso: la/il candidata/o illustri le forme di accesso previste dalla legge, con particolare riguardo alle distinzioni e alle diverse modalità di esercizio del diritto in questione.

Cosa produce la combinazione di tasti di scelta rapida "Ctrl + X" nel programma Word?

- a. il comando "copia"
- b. il comando "taglia"
- c. il comando "incolla"
- <sup>d</sup>. <sup>i</sup><sup>l</sup> comando "stampa"

<sup>2</sup>. <sup>I</sup><sup>n</sup> Word <sup>è</sup> possibile selezionare <sup>p</sup>art<sup>i</sup> non contigue <sup>d</sup><sup>i</sup> testo?

- a. no
- <sup>b</sup>. <sup>s</sup>ì, tenendo premuto <sup>i</sup><sup>l</sup> Tasto SHIFT
- <sup>c</sup>. <sup>s</sup>ì, tenendo premuto <sup>i</sup><sup>l</sup> Tasto CTRL <sup>+</sup> ALT
- <sup>d</sup>. <sup>s</sup>ì, tenendo premuto <sup>i</sup><sup>l</sup> Tasto CTRL
- <sup>3</sup>. Indicare quale <sup>t</sup>r<sup>a</sup> <sup>l</sup><sup>e</sup> seguenti espressioni <sup>è</sup> quella corretta:
	- <sup>a</sup>. =MEDIA(A1.A3)
	- $b. = MEDIA(A1:A3)$
	- <sup>c</sup>. MEDIA(A1:A3)=
	- <sup>d</sup>. MEDIA(A1+A3)
- <sup>4</sup>. L'anteprima <sup>d</sup><sup>i</sup> stampa consente <sup>d</sup>i:
	- <sup>a</sup>. stampare <sup>l</sup><sup>a</sup> pagina <sup>d</sup><sup>i</sup> prova della stampante
	- <sup>b</sup>. stampare <sup>u</sup><sup>n</sup> documento inviandolo direttamente <sup>a</sup>ll<sup>a</sup> stampante

c. stampare un documento inviandolo direttamente alla stampante e contestualmente visualizzandolo in anteprima

d. visualizzare un documento in anteprima con le stesse formattazioni della stampa decidendo poi se<br>stamparlo<br>3 stamparlo \

 $-\int_{1}^{1}$ 文  $\oslash$  3 With Guy

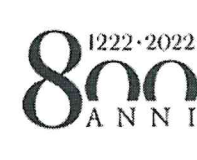

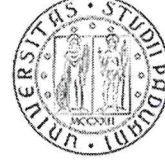

UNIVERSITÀ DEGLI STUDI DI PADOVA

<sup>5</sup>. Come <sup>s</sup><sup>i</sup> chiamano <sup>i</sup> <sup>f</sup>il<sup>e</sup> <sup>c</sup>reat<sup>i</sup> con PowerPoint?

- a. presentazioni
- b. schede
- <sup>c</sup>. diapositive
- <sup>d</sup>. cartelle

6. A new shopping centre ..... near the station.

- a. <sup>i</sup><sup>s</sup> being built
- b. <sup>i</sup><sup>s</sup> building
- c. will built
- <sup>d</sup>. has build

<sup>7</sup>. <sup>I</sup><sup>f</sup> she had enough money, she ..... anew <sup>c</sup>ar.

- a. <sup>w</sup>ill buy
- b. <sup>i</sup><sup>s</sup> buying
- c. bought
- d. would buy

<sup>8</sup>. She usually .... beer, but now she ..... wine.

- a. drinks.... drank
- b. <sup>i</sup><sup>s</sup> drinking.... <sup>i</sup><sup>s</sup> drinking
- c. drinks.... <sup>i</sup><sup>s</sup> drinking
- d. drunk... <sup>i</sup><sup>s</sup> drinking
- <sup>9</sup>. The word "annoying" <sup>i</sup><sup>s</sup> closest <sup>i</sup><sup>n</sup> meaning <sup>t</sup>o:
	- a. boring
	- <sup>b</sup>. superficial
	- c. lazy
	- . irritating

10. You ..... open the door before the train gets into the station.

- a. must
- b. should
- . mustn't
- d. could

 $\mathcal{U}$ 

 $\overline{4}$ 

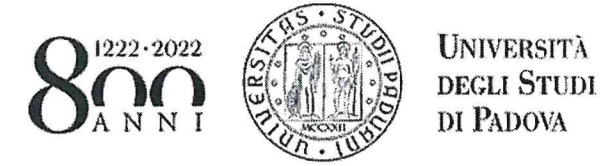

#### PROVA SCRITTA <sup>N</sup>. <sup>3</sup>

#### Domanda <sup>n</sup>. <sup>1</sup>

<sup>L</sup>a/i<sup>l</sup> candidata/o <sup>i</sup>llustr<sup>i</sup> <sup>i</sup><sup>l</sup> ruolo <sup>e</sup> <sup>l</sup><sup>a</sup> composizione <sup>d</sup>e<sup>l</sup> Senato accademico <sup>a</sup><sup>i</sup> sensi della Legge 240/2010.

## Domanda <sup>n</sup>. <sup>2</sup>

Affidamento diretto <sup>e</sup> divieto <sup>d</sup><sup>i</sup> frazionamento artificioso: <sup>l</sup>a/i<sup>l</sup> candidata/o <sup>i</sup>llustri, con particolare riferimento <sup>a</sup><sup>l</sup> <sup>r</sup>ispett<sup>o</sup> <sup>d</sup>ell<sup>e</sup> soglie previste <sup>d</sup>all<sup>a</sup> legge, <sup>i</sup> <sup>l</sup>imit<sup>i</sup> dell'affidamento <sup>d</sup>irett<sup>o</sup> <sup>e</sup> <sup>l</sup><sup>e</sup> modalitá <sup>d</sup><sup>i</sup> individuazione <sup>d</sup>egl<sup>i</sup> importi posti <sup>a</sup> base <sup>d</sup><sup>i</sup> gara.

#### Domanda <sup>n</sup>. <sup>3</sup>

<sup>L</sup>a/i<sup>l</sup> candidata/o descriva <sup>i</sup> principi generali <sup>i</sup><sup>n</sup> tema <sup>d</sup><sup>i</sup> autocertificazione <sup>d</sup><sup>i</sup> <sup>c</sup>u<sup>i</sup> <sup>a</sup><sup>l</sup> D.P.R. 445/2000.

- <sup>1</sup>. Cosa produce <sup>l</sup><sup>a</sup> combinazione <sup>d</sup><sup>i</sup> <sup>t</sup>ast<sup>i</sup> <sup>d</sup><sup>i</sup> scelta rapida "Ctr<sup>l</sup> <sup>+</sup> <sup>C</sup>" <sup>n</sup>e<sup>l</sup> programma Word?
	- <sup>a</sup>. <sup>i</sup><sup>l</sup> comando "copia"
	- <sup>b</sup>. <sup>i</sup><sup>l</sup> comando "taglia"
	- <sup>c</sup>. <sup>i</sup><sup>l</sup> comando "incolla"
	- <sup>d</sup>. nessuna delle precedenti
- <sup>2</sup>. Per cosa <sup>s</sup><sup>i</sup> <sup>u</sup>tilizz<sup>a</sup> <sup>i</sup><sup>n</sup> Word <sup>i</sup><sup>l</sup> comando "copia formato"?

<sup>a</sup>. per copiare <sup>l</sup><sup>a</sup> formattazione <sup>d</sup><sup>i</sup> una parte <sup>d</sup><sup>i</sup> testo presente <sup>n</sup>e<sup>l</sup> documento <sup>e</sup> applicarla <sup>a</sup><sup>d</sup> un'altra parte <sup>d</sup>e<sup>l</sup> documento

<sup>b</sup>. per copiare solo <sup>i</sup><sup>l</sup> contenuto testuale <sup>e</sup> non <sup>l</sup><sup>a</sup> formattazione, <sup>e</sup> poterlo successivamente incollare privo della formattazione originale

<sup>c</sup>. copiare <sup>e</sup> incollare <sup>i</sup><sup>n</sup> altre parti <sup>d</sup><sup>i</sup> testo solo alcune formattazioni legate <sup>a</sup><sup>i</sup> caratteri speciali non presenti sulla Barra Multifunzione

- <sup>d</sup>. nessuna delle precedenti
- <sup>3</sup>. Indicare quale <sup>t</sup>r<sup>a</sup> <sup>l</sup><sup>e</sup> seguenti espressioni <sup>è</sup> quella corretta:
	- <sup>a</sup>. SOMMA=(B10:B16)
	- <sup>b</sup>. =SOMMA(B10:B16)
	- <sup>c</sup>. SOMMA(B10:B16)=
	- <sup>d</sup>. =(B10:SOMMA:B16)

<sup>4</sup>. Nella cella A1 <sup>è</sup> inserito: Luca. Nella cella B1: Rossi. Per visualizzare nella cella C1 "Luca Rossi", quale funzione dovrebbe essere utilizzata?

- <sup>a</sup>. SOMMA
- <sup>b</sup>. UNISCI.TESTO
- <sup>c</sup>. UNISCI

<sup>L</sup>GuU , <sup>N</sup><sup>E</sup>

P<br>MU<br>121.

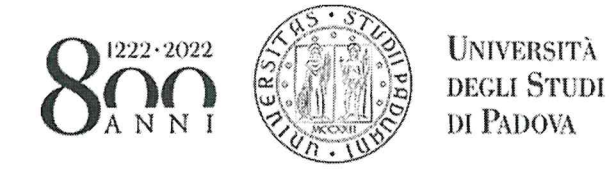

# <sup>d</sup>. CONCATENA

<sup>5</sup>. <sup>I</sup><sup>n</sup> PowerPoint per cosa <sup>s</sup><sup>i</sup> utilizza <sup>i</sup><sup>l</sup> "riquadro animazioni"?

- <sup>a</sup>. <sup>p</sup>e<sup>r</sup> rendere dinamica <sup>l</sup><sup>a</sup> visualizzazione <sup>d</sup><sup>i</sup> una diapositiva con l'ingresso <sup>e</sup> <sup>l</sup>'uscit<sup>a</sup> <sup>d</sup><sup>i</sup> <sup>a</sup>lcun<sup>i</sup> elementi
- <sup>b</sup>. per rendere dinamico un grafico modificandone <sup>l</sup><sup>a</sup> serie <sup>d</sup><sup>i</sup> <sup>d</sup>at<sup>i</sup>
- <sup>c</sup>. per rendere dinamica una tabella con l'aggiunta <sup>o</sup> l'eliminazione <sup>d</sup><sup>i</sup> righe <sup>e</sup> colonne
- <sup>d</sup>. per inserire nuovi oggetti nella diapositiva
- <sup>6</sup>. <sup>|</sup> don't believe ..... reincarnation.
	- <sup>a</sup>. among
	- <sup>b</sup>. on
	- c. in
	- d. for
- <sup>7</sup>. We ..... <sup>t</sup><sup>o</sup> <sup>h</sup>er, <sup>b</sup>u<sup>t</sup> she seemed honest.
	- <sup>a</sup>. would have listened
	- <sup>b</sup>. should listen
	- <sup>o</sup>. should have listened
	- d. shouldn't have listened

<sup>8</sup>. By the end <sup>o</sup><sup>f</sup> the decade scientists ..... <sup>a</sup> cure <sup>f</sup>o<sup>r</sup> <sup>t</sup>hi<sup>s</sup> <sup>i</sup>llness.

- <sup>a</sup>. are discovering
- <sup>b</sup>. <sup>w</sup>ill discovered
- <sup>c</sup>. have discovered
- <sup>d</sup>. <sup>w</sup>ill have discovered
- 9. If I had known that you were in town, I ..... you.
	- <sup>a</sup>. would phone
	- <sup>b</sup>. had phoned
	- <sup>c</sup>. would have phoned
	- <sup>d</sup>. was phoning

THIS illness.<br>14 Juli 2000

Ju

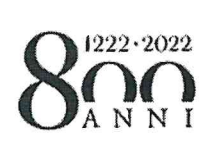

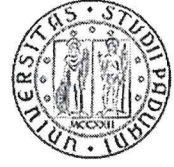

**UNIVERSITÀ<br>DEGLI STUDI** DI PADOVA

- 10. The word "steal" is closest in meaning to:
	- a. help

 $\bar{S}^{\dagger}$ 

- b. hold
- c. rob
- d. lay

 $\mu^7$ ferri

 $\frac{e^{2\pi i}}{e}$